## **Créer un pad**

Dans l'interface [Zourit](https://zourit.net/services), cliquez sur "Mes pads".

Vous pouvez ajouter un pad si aucun n'existe ou vous rendre sur un pad existant en cliquant sur son titre.

## **Liste des pads**

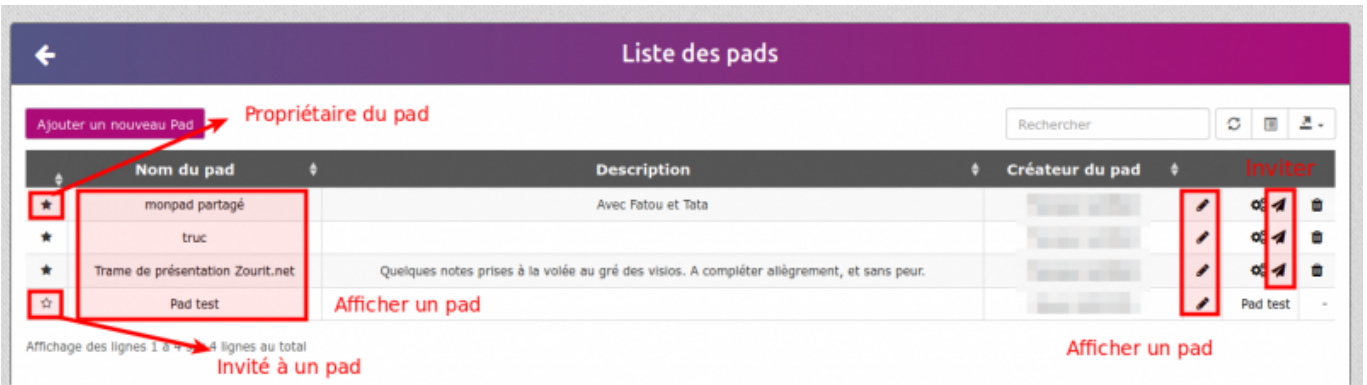

## **Exemple de pad**

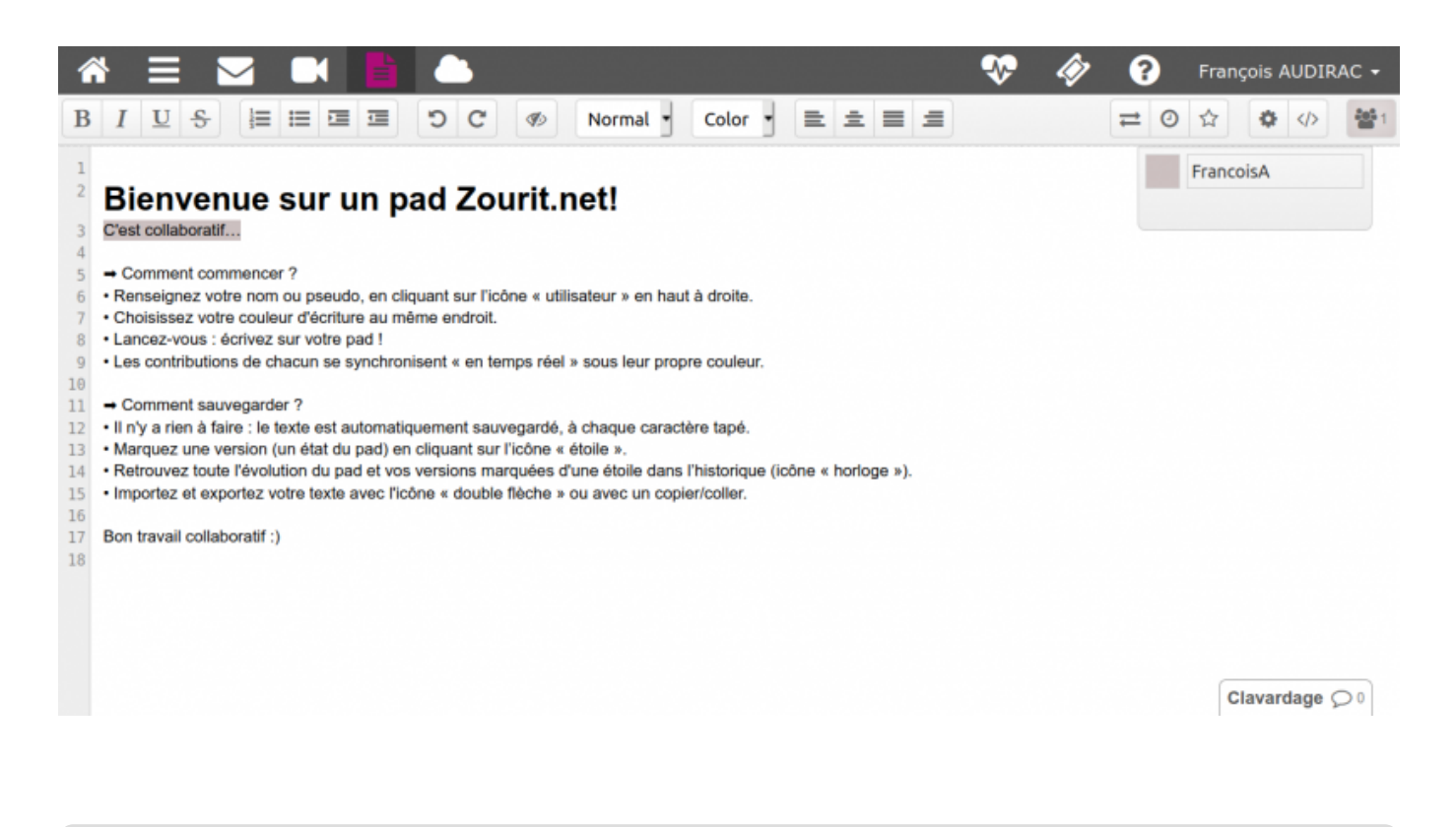

From: <https://doc.zourit.net/> - **Doc, doc Zourit ?**

Permanent link: **<https://doc.zourit.net/doku.php?id=outils:pads:creer&rev=1585676058>**

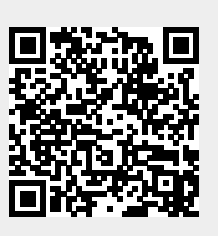

Last update: **2020/04/01 21:46**